### **OPEN FILE-881**

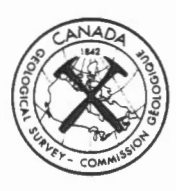

J.A.M. Hunter Resource Geophysics Subdivision Seismic Methods Section

#### Introduction

The computer routines are written for an Apple II computer with 48K bytes memory and Epson MXlOO Printer and at least one disk drive. Two disk drives are required for programs FASTNMO, FASTFILT and FASTNMOF.

Port No. 1 in the Apple II is used with the Apple II Epson Interface Kit Type 2A.

Port No. 2 in the Apple II is used with the RS-232 Interface to the Nimbus Model G724S tape recorder for input of seismic data.

Game paddles are required for interactive work with the video.

#### **Contents**

- 1) NIMTODISK
- 2) NIMTODISK 1
- 3) EPLOT
- 4) EPLOTVA
- 5) COMOFFSEC
- 6) SYN
- 7) SYNVA
- 8) T-X MULTIMODEL
- 9) FASTNMO
- 10) FASTFILT
- 11 ) FASTNMOF
- 12) P-PICKER

This document was produced by scanning the original publication.

Ce document est le produit d'une numérisation par balayage de la publication originale.

0 REM PROGRAM TRANSFERS DATA FROM NIMBUS G724S TAPE RECORDER TO DISK 1 REM TAPE DATA MUST BE IN 8-BIT WORD FORMAT TAPE OUTPUT MUST BE CONNECTED TO SERIAL INTERFACE IN PORT #2<br>REM  $\overline{3}$ REM SET BAUD RATE OF TAPE AND INTERFACE EQUAL AT 9600<br>REM DISK FILE IN SEQUENTIAL FORMAT 4 DISK FILE IN SEQUENTIAL FORMAT 5 REM G.S.C. HEADER DATA AND 8 DIGIT NIMBUS TAPE HEADER WRITTEN FIRST ON TAPE REM PROGRAM TRANSFERS EVERY FOURTH SAMPLE TO DISK 6 7 REM REVISED AUG.1982 REM INPUT PARAMETERS 10 20 DIM GN<12),X/.C256),H(8),T(22) 30 D\$ *=* CHR\$ (4) 50 INPUT "INPUT FILE NAME ":R\$ 60 INPUT "INPUT SHOT OFFSET ";SF 70 INFUT "INFUT DIRECTION ": DR\$ 80 INPUT "INPUT GROUP INTERVAL ";GI<br>90 INPUT "INPUT NO OF STACKS ":SK INPUT "INPUT NO OF STACKS ";SK 100 INPUT "IF ALL TRACE GAINS ARE THE SAME PUNCH O";Z  $110$  IF  $Z = 0$  THEN INPUT "INPUT GAIN"; GN(1): FOR  $I = 2$  TO 12: GN( I) *=* GN(1): NEXT I: GOTO 130 120 IF Z < > 0 THEN PRINT "INPUT TRACE GAINS ONE AT A TIME": FOF:  $I = 1$  TO 12: INPUT GN(I): NEXT I 130 INPUT "INPUT HC FILTER ";HC 140 INPUT "INPUT LC FILTER ";LC 150 INPUT "INPUT TIME DELAY ";TD 160 INPUT "INPUT TIME SCALE ";TS 170 HOME: VTAB (10): FOR I = 1 TO 40: PRINT "\*";: NEXT I: INVERSE : FLASH : PRINT II 180 PRINT " CHECK YOUR TAPE HEADER NUMBER II 185 FRINT " INSERT OUTPUT DATA DISK 190 NORMAL: FOR  $I = 1$  TO 40: PRINT "\*";: NEXT I 200 FRINT : PRINT : INPUT "YES OR NO ? ": Q\$  $210$  IF  $Q\$   $4$   $>$  "N" AND  $Q\$   $4$   $>$  "Y" THEN GOTO 200<br>220 IF  $Q\$  = "N" THEN PRINT "DO IT NOW": GOTO 200  $220$  IF  $Q\$  = "N" THEN PRINT "DO IT NOW": GOTO 200<br>230 IF  $Q\$  = "Y" THEN HOME : GOTO 240 IF  $Q\$  = "Y" THEN HOME : GOTO 240 240 PF:INT "F'USH F'LAYBACK ON NIMBUS TAPE " 260 FRINT D\$: "PR#2" 270 PRINT "" 280 FOKE 60,0 290 POKE 61,32 300 POKE 62,61 310 POKE 63,128 320 CALL - 14019  $330$  PRINT D\$; "PR#O" 340 REM TRANSFERS EVERY FOURTH SAMPLE TO DISK 360 PRINT "PUSH ABORT BUTTON ON NIMBUS"  $370$  T (0) = 0: T (1) = 1: T (2) = 2: T (3) =  $3: T(4)$  = 4: T (5) =  $5: T(6)$  =  $6: T(7) = 7: T(8) = 8: T(9) = 9$  $380$  T(17) = 10: T(18) = 11: T(19) = 12: T(20) = 13: T(21) = 14: T(22) = 15 390 FOR I *=* 1 TO 8 400 H(I) = PEEK (8193 + I) - 48: NEXT I 410 PRINT SF: PRINT DR\$: PRINT GI: PRINT SK  $420$  FOR I = 1 TO 12: PRINT GN(I): NEXT I 430 PRINT HC: PRINT LC: PRINT TD: PRINT TS

440 PRINT H(1); H(2); H(3); H(4); H(5); H(6); H(7); H(8)  $450 J = -6$ .470 PRINT D\$: "OPEN ":R\$.... 480 PRINT D\$: "WRITE ":R\$ 490 PRINT SF: PRINT DR\$: PRINT GI: PRINT SK 500-FOR  $I = 1$  TO  $12$ : PRINT GN(I): NEXT I 510 FRINT HC: PRINT LC: PRINT TD: PRINT TS 520 FOR  $I = 1$  TO 8: PRINT H(I): NEXT I 530 FOR  $K = 0$  TO 11 540 KK =  $0$ 550 FOR I = 1 TO 1024 STEP 4 560 KK = KK + 1  $570 J = J + 7$ 580 A = PEEK (8205 + J) - 48:A = T(A)  $590 J = J + 1$ 600 B = PEEK (8205 + J) - 48:B = T(B) 610 X%(KK) = 16 \* A + B - 127 620 NEXT I  $630 J = J + 4$ 640 FOR I = 1 TO 256: PRINT X% (I): NEXT I 650 NEXT K 660 FRINT D\$: "CLOSE ":R\$ 690 HOME: VTAB (12): FOR I = 1 TO 40: PRINT "\*":: NEXT I  $691$   $D$ = ""$ 700 FRINT SFC( 8) "RECORD TRANSFER COMPLETE" 710 FOR I = 1 TO 40: PRINT "\*";: NEXT I 720 PRINT : PRINT : PRINT "FOR DATA DISK CATALOG PRESS C " PRINT : PRINT : PRINT "FOR NEXT RECORD TRANSFER PRESS RETURN 725  $\pm 1$ 730 GET Q\$: IF Q\$ < > CHR\$ (13) AND Q\$ < > CHR\$ (67) THEN END 740 IF  $Q\Phi = CHR\Phi$  (13) THEN 60TO 1000 750 IF Q\$ = CHR\$ (67) THEN GOSUB 2000  $751$  D\$ = CHR\$ (4) 755 FRINT D\$: "CATALOG" 760 PRINT "FOR NEXT RECORD TRANSFER PRESS RETURN" 765 GET Q\$ 770 IF  $Q\#$  < > CHR $\#$  (13) THEN END 780 GOTO 1000 1000 REM PARAMETER CHANGE ROUTINE  $1110$  CALL - 936 1120 FRINT SPC( 12) "PARAMETER LIST" 1130 PRINT "1-FILE NAME ": PRINT 1140 PRINT "2-SHOT OFFSET ": PRINT 1150 PRINT "3-DIRECTION ": PRINT 1160 FRINT "4-GROUP SPACING ": PRINT 1170 FRINT "5-NUMBER OF STACKS": PRINT 1180 PRINT "6-TRACE GAINS": PRINT 1190 FRINT "7-HC FILTER": FRINT 1200 PRINT "8-LC FILTER": PRINT 1210 FRINT "9-TIME DELAY": FRINT 1220 PRINT "10-TIME SCALE": PRINT 1230 FRINT "11-READY TO RUN": FRINT 1240 FRINT "WHICH FARAMETERS DO YOU WISH TO CHANGE" 1250 INVERSE : FLASH : INPUT "ENTER BY NUMBER ": C: NORMAL 1260 ON C GOTO 1270, 1330, 1400, 1450, 1520, 1590, 1680, 1750, 1820, 1890

1270 HOME: PRINT "FILE NAME 15-".R\$ 1280 INPUT "NEW FILE NAME ? ":R\$ 1320 GOTO 1110 1330 HOME : PRINT "SHOT OFFSET IS" 1340 PRINT SF 1350 INPUT "NEW SHOT OFFSET "; SF 1390 GOTO 1110 1400 HOME: PRINT "DIRECTION IS - ".DR\$ 1410 INPUT "NEW DIRECTION ": DR\$ 1440 GOTO 1110 1450 HOME: PRINT "GROUP SPACING IS" 1460 PRINT GI . 1470 INPUT "NEW GROUP SPACING ":GI 1510 GOTO 1110 1520 HOME: PRINT "NUMBER OF STACKS IS" 1530 PRINT SK 1540 INPUT "NUMBER OF STACKS ":SK 1580 GOTO 1110 1590 HOME: PRINT "TRACE GAINS ARE " 1600 FOR I = 1 TO 12: PRINT GN(I): NEXT I 1610 INPUT "IF ALL TRACE GAINS ARE THE SAME PUNCH 0": Z 1620 IF Z = 0 THEN INPUT "INPUT GAIN"; GN(1): FOR I = 2 TO 12:GN  $(1) = GN(1): NEXT I: GOTO 1640$ 1630 IF Z < > 0 THEN PRINT "INPUT TRACE GAINS ONE AT A TIME": FOR  $I = 1$  TO 12: INPUT GN(I): NEXT I 1640 INPUT "DID YOU MAKE ANY MISTAKES ? "; @\$ 1650 IF Q\$ < > "Y" AND Q\$ < > "N" THEN GOTO 1540 1660 IF 0\$ = "Y" THEN GOTO 1610 1670 IF Q\$ = "N" THEN GOTO 1110 1680 HOME: PRINT "HO FILTER IS-" 1690 FRINT HC 1700 INPUT "HE FILTER CHANGE "; HE 1740 GOTO 1110 1750 HOME : PRINT "LC FILTER IS " 1760 PRINT LC 1770 INPUT "LC FILTER CHANGE ";LC 1810 GOTO 1110 1820 HOME: PRINT "TIME DELAY IS " 1830 PRINT TD 1840 INPUT "TIME DELAY CHANGE "; TD 1880 GOTO 1110 1890 HOME: PRINT "TIME SCALE IS " 1900 PRINT TS 1910 INPUT "TIME SCALE CHANGE ": TS 1950 GOTO 1110 1960 GOTO 170 1970 END 2000 PRINT D\$: "CATALOG" 2010 RETURN

```
REM MODIFIED VERSION OF NIMTODISK
\mathbf{1}REM TRANSFERS 256 SAMPLES OF A SPECIFIED PORTION OF A SEISMOG
\mathbb{Z}RAM
  REM -REQUIRES THE SAME INPUT AS NIMTODISK
3
         -OUTPUT ON DISK IS THE SAME AS NIMTODISK
4
  REM
\XiREM
         - AUG. 1982
9 DIM H(8), T(22), GN(12), X%(256)
10 D\ = CHR$ (4)
11 INPUT "INSERT OUTPUT DATA DISK IN DRIVE 1 - PUNCH 1 "; PQ
12 INFUT "INPUT FILE NAME ":R$
14 INPUT "INPUT SHOT OFFSET ":SF
15 INPUT "INPUT DIRECTION ": DR$
16 INPUT "INPUT GROUP INTERVAL ":GI
18 INPUT "INPUT NO OF STACKS ":SK
19 INPUT "IF ALL TRACE GAINS ARE THE SAME PUNCH O": Z
20
   IF Z = 0 THEN INPUT "INPUT GAIN"; GN(1): FOR I = 2 TO 12: GN(I
   ) = GN(1): NEXT I: GOTO 24
   22 -I = 1 TO 12: INPUT GN(I): NEXT I
   INPUT "INPUT HC FILTER ": HC
2426 INPUT "INPUT LC FILTER ":LC
28 INPUT "INPUT TIME DELAY OF RECORDED DATA "; TD
   INPUT "INPUT TIME SCALE OF RECORDED DATA ": TS
29.
37 PRINT
  INFUT "INFUT TIME DELAY FROM START OF RECORDED DATA TO START
38
   OF DESIRED PORTION ": DD
39 \text{ XD} = \text{TD} + \text{DD}: PRINT
40 FRINT "TIME SCALE OF DESIRED PORTION OF RECORD SHOULD BE "; TS
    / 2:" OR ":TS / 4:" MSECS"
41 PRINT
42 INFUT "INFUT TIME SCALE "; DS
44 IF DS = TS / 2 THEN FAC = 2: GOTO 50
45 IF DS = TS / 4 THEN FAC = 4: GOTO 50
46 GOTO 39
50 PRINT "CHANGE COUNTER AND PUSH PLAYBACK ON MIMBUS"
55 PRINT D$: "PR#2"
56 PRINT ""
60 POKE 60,0
65 POKE 61,32
70 POKE 62.61
75 POKE 63,128
80 CALL - 14019
85 FRINT D$: "FR#0"
100 FRINT "FUSH ABORT BUTTON ON NIMBUS"
170 T(0) = 0:T(1) = 1:T(2) = 2:T(3) = 3:T(4) = 4:T(5) = 5:T(6) =
    6: T(7) = 7: T(B) = 8: T(9) = 9
```

```
171 T(17) = 10: T(18) = 11: T(19) = 12: T(20) = 13: T(21) = 14: T(22) =15
    FOR I = 1 TO 8180
190 H(I) = PEEK (8193 + I) - 48: NEXT I
192 -PRINT SF: PRINT DR$: PRINT GI: PRINT SK
194 FOR I = 1 TO 12: PRINT GN(I): NEXT I
195 PRINT HC: PRINT LC: PRINT XD: PRINT DS
300 REM - TRANSFER DESIRED PORTION OF RECORD TO DISK
310 NS = INT (DD / (TS / 1000))
315 IF FAC = 2 THEN KK = NS * 2 - 2:JJ = 3: GOTO 320
316
    IF FAC = 4 THEN KK = NS * 2:JJ = 1
320 PRINT D$: "OPEN ":R$
325 PRINT D$: "WRITE ":R$
330 PRINT SF: PRINT DR$: PRINT GI: PRINT SK
331 FOR I = 1 TO 12: PRINT GN(I): NEXT I
333 PRINT HO: PRINT LO: PRINT XD: PRINT DS
335 FOR I = 1 TO 8: PRINT H(I): NEXT I
345 J = 0350 FOR K = 0 TO 11
355 J = J + KK360 FOR I = 1 TO 256
370 \text{ J} = \text{J} + \text{J} \text{J}375 A = PEEK (8205 + J) - 48:A = T(A).
380 J = J + 1385 B = PEEK (8205 + J) - 48:B = T(B)
390 \times 11 = 16 \times 4 + 5 = 127395 NEXT I
400 J = 2052 * (K + 1)
410 FOR I = 1 TO 256: PRINT X%(I): NEXT I
420 NEXT K
430 PRINT D$: "CLOSE ":R$
450 FRINT "RECORD TRANSFER COMPLETE"
470 PRINT : PRINT "CATALOG OF DISK IN DRIVE 1": PRINT
471 FRINT D$: "CATALOG"
480 PRINT
481
    INPUT "PRINT E TO END PROGRAM NOW OR C TO CONTINUE ": Q$
485 IF Q$ = "E" THEN GOTO 999
486 IF Q$ < > "C" THEN GOTO 480
     INPUT "IS ONLY CHANGE FROM PREVIOUS RUN GOING TO BE THE OUTP
490
    UT FILE NAME? (Y/N) ":Q$
495
    IF Q\Phi = "Y" THEN GOTO 510
496
    IF Q\oplus \leftarrow \leftarrow "N" THEN GOTO 490
500 PRINT "ENTER ALL HEADER INFO FOR NEXT RECORD ": GOTO 11
510
    INFUT "INFUT FILE NAME FOR NEXT RECORD "; R$: GOTO 50
999
    END
```
## **EPLOT**

1 REM PROGRAM EPLOT 3 REM COPIES SEISMIC RECORDS IN WIGGLE TRACE MODE ON VIDEO 4 REM COPIES VIDEO ON EPSON MX-100 PRINTER 5 REM SEISMOGRAMS MUST RESIDE ON DISK IN STANDARD FORMAT AS GIV EN BY NIMTODISK PROGRAM 6 REM ALL SEISMOGRAM FILES MUST RESIDE ON SAME DISK,DRIVE 1 IN FORT#6 7 REM ROUTINES WRITTEN FOR APPLEII EPSON INTERFACE KIT TYPE2A IN PORT#l 10 REM - PROGRAM REVISED AUG/82 100 DIM G<12),H(8),X/.<11,256) 101 DIM A\$(20)  $110$   $D\phi =$   $CHR\phi$  (4) 111 INPUT "INPUT NO OF RECORDS ": NR 114 PRINT "INPUT RECORD NAMES ONE AT A TIME" 115 FOR I = 1 TO NR 120 INPUT A\$ (I) 125 NEXT I 130 INPUT "ENTER GAIN "; GG 135 FOR M = 1 TO NR 140 PF:INT D\$; "OPEN II; A\$ (M) 150 PRINT D\$; "READ "; A\$ (M) 160 INPUT SF 1 70 INPUT ES iBO INPUT GI 190 INPUT SK 200 FOR  $I = 1$  TO 12: INPUT  $G(I)$ : NEXT I 210 INPUT HC 220 INPUT LC 230 INPUT DL 240 INPUT TS 250 FOR  $I = 1$  TO 8: INPUT  $H(I)$ : NEXT I  $260$  FOR  $L = 0$  TO 11 270 FOR  $I = 1$  TO 256: INPUT X%(L.I): NEXT I 280 NEXT L 290 PF: I NT D\$; II CLOSE II; A\$ ( M) 300 FRINT D\$; "FR#1" 310 PRINT : PRINT : PRINT 320 FRINT "RECORD NO "; A\$ (M) 330 PRINT 340 F'F: I NT II SHOT OFFSET II ; SF 350 F'F:INT 11 DIF:ECTION II; E\$ 360 FRINT "GROUP INTERVAL ";GI 370 FRINT "NO. OF STACKS "; SK 380 FRINT "CHANNEL GAINS 1 TO 12 380 FRINT "CHANNEL GAINS 1 TO 12 - ";<br>380 FRINT "CHANNEL GAINS 1 TO 12 - ";<br>390 FOR I = 1 TO 12: FRINT G(I); SPC( 1);: NEXT I

# EPLOT

 $\sigma$ 

 $400$ PRINT  $410$ IF LC = 0 THEN FRINT "LOW CUT FILTER OUT": GOTO 430 420 PRINT "LOW CUT FILTER "; LC IF HC = 999 THEN PRINT "HIGH CUT FILTER OUT": GOTO 450 430 440 FRINT "HIGH CUT FILTER ":HC 450 PRINT "TAPE IDENT. NO. ": 460 FOR I = 1 TO 8: PRINT H(I);: NEXT I 470 PRINT 480 ST =  $(TS / 2) + DL: TS = TS + DL$ 485 PRINT 490 FRINT DL: SPC( 39); ST: SPC( 39): TS 500 PRINT D\$: "FR#0" 510 HGR2  $520$  HCOLOR=  $3$  $530$  SY =  $-8$  $540$  FOR L = 0 TO 11  $545 SY = SY + 16$ 550  $XP = 1:YP = SY$ 560 FOR I = 1 TO 256 570 YY = SY + X% (L, I) \* GG IF YY  $<$  1 THEN YY = 1 580 IF YY > 191 THEN YY = 191 590 600 HPLOT XP, YP TO I, YY 610 XF = I:YF = YY 620 NEXT I 630 NEXT L  $640$   $XX = -24$  $650$  FOR I = 1 TO 10 660 XX = XX + 25 670 HPLOT XX, 1 TO XX, 191 680 NEXT I 690 HPLOT 125,1 TO 125,191 700 HPLOT 250, 1 TO 250, 191 705 HPLOT 251,1 TO 251,191 PRINT D\$: "PR#1" 710 720 POKE 1913, 66 730 Q\$ = CHR\$ (17) 740 PRINT Q\$ 750 PRINT D\$: "PR#O" 760 TEXT 770 NEXT M IF  $Z\$  = "Y" THEN 780 GOTO 120 800 -END

### EPLOTVA

**PROGRAM EPLOTVA REM**  $\mathbf{1}$ REM COPIES SEISMIC RECORDS IN VARIBLE AREA MODE ON VIDEO  $3 4$ REM COPIES VIDEO ON EPSON MX-100 PRINTER 5 REM SEISMOGRAMS MUST RESIDE ON DISK IN STANDARD FORMAT AS GIV EN BY NIMTODISK PROGRAM REM ALL SEISMOGRAM FILES MUST RESIDE ON SAME DISK, DRIVE 1 IN 6 **PORT#6** ROUTINES WRITTEN FOR APPLEII EPSON INTERFACE KIT TYPE2A **REM**  $7 -$ IN PORT#1 10 REM - PROGRAM REVISED AUG/82 100 DIM G(12), H(8), X% (11, 256) 101 DIM A\$(20)  $110 D\Phi = CHR\Phi (4)$ 111 INPUT "INPUT NO OF RECORDS "; NR 114 PRINT "INPUT RECORD NAMES ONE AT A TIME" 115 FOR  $I = 1$  TO NR 120 INPUT A\$(I) 125 NEXT I 130 INPUT "ENTER GAIN ": GG  $135$  FOR M = 1 TO NR 140 PRINT D\$: "OPEN ": A\$ (M) 150 PRINT D\$: "READ ": A\$ (M) 160 INPUT SF 170 INPUT E\$ 180 INPUT GI 190 INPUT SK 200 FOR  $I = 1$  TO 12: INPUT G(I): NEXT I 210 INPUT HC 220 INPUT LC 230 INFUT DL 240 INPUT TS 250 FOR  $I = 1$  TO 8: INPUT  $H(I)$ : NEXT I 260 FOR L = 0 TO 11 270 FOR I = 1 TO 256: INPUT X% (L, I): NEXT I 280 NEXT L 290 FRINT D\$: "CLOSE ": A\$ (M) 300 PRINT D\$: "PR#1" 310 PRINT : PRINT : PRINT 320 FRINT "RECORD NO ": A\$ (M) 330 PRINT 340 PRINT "SHOT OFFSET "; SF 350 FRINT "DIRECTION ";E\$ 360 FRINT "GROUP INTERVAL "; GI 370 FRINT "NO. OF STACKS "; SK 380 PRINT "CHANNEL GAINS 1 TO 12 - "; 390 FOR I = 1 TO 12: PRINT G(I); SPC(1);: NEXT I 400 PRINT

# EPLOTVA

```
410
    420
    PRINT "LOW CUT FILTER ":LC
    IF HC = 999 THEN PRINT "HIGH CUT FILTER OUT": GOTO 450
430
440 FRINT "HIGH CUT FILTER "; HC
450
    PRINT "TAPE IDENT. NO. ";
460 FOR I = 1 TO B: PRINT H(I): NEXT I
470 PRINT
480 ST = (TS / 2) + DL: TS = TS + DL485
   PRINT
490 FRINT DL: SPC( 39): ST: SPC( 39): TS
500 PRINT D$: "PR#0"
510HGR2
520 HCOLOR= 3
530 SY = -8FOR L = 0 TO 11
540
545 SY = SY + 16550 XP = 1:YP = SY560
   FOR I = 1 TO 256570 YY = SY + X% (L, I) * GG
580
    IF YY < 1 THEN YY = 1
    IF YY > 191 THEN YY = 191
590
600
    HPLOT XP, YP TO I, YY
    IF X%(L.I) < 0 THEN HPLOT I. (SY - 1) TO I. YY
605
610 XP = I:YP = YY
620
    NEXT I
630 NEXT L
640 XX = - 24
650 FOR I = 1 TO 10
660 XX = XX + 25
    HPLOT XX, 1 TO XX, 191
670
680
    NEXT I
690
    HPLOT 125, 1 TO 125, 191
700
    HPLOT 250,1 TO 250,191
    HPLOT 251,1 TO 251,191
705
710
    PRINT D$: "PR#1"
720 POKE 1913,66
730 Q$ = CHR$ (17)
740
   FRINT Q$
750
    PRINT D$: "PR#O"
760
    TEXT
770
    NEXT M
780
    IF Z\overline{z} = "Y" THEN
                     GOTO 120
800
    END
```
## **COMOFFSEC**

10 REM PROGRAM COMOFFSEC\*\*\*\*\* 15 REM COPIES SEISMOGRAMS FROM DISK FILE TO VIDEO 20 REM RECORDS ARE COPIED FROM SCREEN TO AN EPSON PRINTER 25 REM RECORDS ARE PLOTTED CONTINUOSLY IN SECTION FORM 30 REM UP TO 13 RECORDS CAN BE PRINTED USING 1 INPUT 40 REM RECORDS MUST RESIDE ON 1 DISK 50 REM GAIN TAPER AND ABILITY TO USE AGC FUNCTION 55 REM SUGGESTED PARAMETERS WINDOW LENGHT-40,CONSTANT-20 60 REM ABILITY TO MUTE FRONT END OF RECORDS 70 REM REQUIRES APPLEII EPSON INTERFACE KIT IN PORT#l 80 REM INPUT DATA ON DISK IN FORMAT GIVEN BY NIMTODISK 90 REM INPUT DATA ON DISK PORT#6,DRIVE 1 100 DIM A\$ (14), X% (11, 256) 101 DIM WT(14,14) 105 D\$ = CHR\$ (4) 110 INPUT "ENTER TIME SCALE "·TS 111 DT = TS / 250 115 INPUT ''HOW MANY RECORDS? " ; N 116 PRINT "INPUT FILE NAMES ONE PER LINE" 117 FOR I = 1 TO N: INPUT A\$< I) : NEXT I 118 GOTO 9000 120 PF:INT : PRINT 121 FRINT "FUT IN DATA DISK" 122 PRINT : PRINT 125 INPUT "INPUT INITIAL GAIN " ;G  $126$  GA = G 130 INPUT "INPUT GAIN TAPER MULTIPLIER ":GT  $131$  GZ =  $(GT - 1)$  / 256 135 PRINT : INPUT "IS AGC TO BE APPLIED? (Y/N) ";AQ\$ 136 IF AQ\$ < > "Y" AND AQ\$ < > "N" THEN GOTO 135 137 IF AQ\$ = " N" THEN GOTO 145 138 INPUT "INPUT AGC WINDOW LENGTH ";R2 139 R1 = INT  $(R2 / 2)$ 140 INPUT "INPUT AGC CONSTANT "; RQ 141 GQ = G  $*$  RQ  $*$  R2 142 INPUT "INPUT MUTE TIME ";MT  $143$  MT = MT / DT 145 F·F: nn 0\$; "PF:# 1" 146 PRINT : PRINT 150 PRINT "RECORDS ": A\$ (1) ; " TO ": A\$ (N) 151 PRINT 152 PRINT "GAIN TAPER MULTIPLIER = ";GT<br>153 PRINT "INITIAL GAIN = ":G  $153$  PRINT "INITIAL GAIN = ";G 154 PRINT 155 IF AQ\$ = "N" THEN GOTO 160  $156$  FRINT "AGC WINDOW LENGTH = "; R2 157 F'F:INT "AGC CONSTANT *=* II; F:() 160 PF:INT 0\$; "PF:#O" 161 **FRINT** 165 INPUT "ARE STATICS ALL ZERO? (Y/N) "; 0\$ 166 IF 0\$ < > "Y" AND 0\$ < > "N" THEN GOTO 165 167 IF Q\$ = "N" THEN GOTO 170 168 FOR I = 1 TO N: FOR L = 0 TO 11:WT(I,L) = 0: NEXT L: NEXT I 169 GOTO 210 170 FOR I = 1 TO N 17 1 F' R I NT : F' F: I NT II RE c 0 F: D II ; A\$ ( I ) 172 PRINT "INFUT STATICS ONE PER LINE" 173 FOR  $L = 0$  TO 11: INPUT WT(I.L): NEXT I

### COMOFFSEC

175 GOTO 9100 180 NEXT I  $210$  IX = 8  $-215$ HGR<sub>2</sub>  $\sim$   $\sim$   $\sim$  $HCOLOR = 3$ 216 220 FOR  $M = 1$  TO N 230 PRINT D\$: "OPEN ": A\$ (M) FRINT D\$: "READ ": A\$ (M) 240 250 INPUT A: INPUT Z\$ FOR  $I = 1$  TO 26: INPUT A: NEXT I 260 270 FOR  $I = 0$  TO 11 FOR  $J = 1$  TO 256: INPUT X% (I, J): NEXT J 280 NEXT I 290 300  $FRINT$   $D#$ ; "CLOSE ";  $A#$   $(M)$ 310 FOR  $I = 0$  TO 11  $320$  SS = WT(M.I) / DT  $331$  IX = IX + 7 332 IF  $IX < 177$  THEN GOTO 350 333 HPLOT 1, 1 TO 1, 191 334 HPLOT 125, 1 TO 125, 191 335 HPLOT 250, 1 TO 250, 191  $342$  IX = 15:0\$ = CHR\$ (17) PRINT D\$; "PR#1" 343 344 POKE 1913,66 345 PRINT Q\$ PRINT D\$: "PR#O" 346 347 HGR<sub>2</sub> 348 HCOLOR= 3 350 FOR  $J = 1$  TO 256  $351$  GG = 1 + (GZ \* J)  $352$  AB =  $XZ(I,J)$ 360 IF AQ\$ = "Y" AND  $J \lt (256 - R1)$  THEN GOTO 3000 IF MT  $>$  J THEN GA = G 365  $366$  XX = IX + AB \* GA \* GG  $370$  XX = INT (XX) IF  $XX < 1$  THEN  $XX = 1$ 380 IF XX  $>$  191 THEN XX = 191 385  $390$  JT = J - SS IF JT  $\langle$  1 OR JT  $\rangle$  256 THEN 60TO 420 395 400 IF AB  $\leq$  0 THEN HPLOT JT,  $(IX - 1)$  TO JT, XX: GOTO 420 410 HPLOT JT, XX 420 NEXT J 430 NEXT I 440. NEXT M 441  $HPLOT 1, 1, 1, 0, 1, 191$ 442 HPLOT 125,1 TO 125,191 HPLOT 250,1 TO 250,191 443 PRINT D\$; "PR#1" 450 460 **FOKE 1913,66** 470 Q\$ = CHR\$ (17) 480 **FRINT 0\$** 490 PRINT D\$: "PR#O" 500 TEXT  $510$ INPUT "ANOTHER PLOT Y/N "; Y\$ 520 IF  $Y$ \$ = "Y" THEN GOTO 110 530. GOTO 9999 3000 IF  $J > (R1 + 1)$  THEN GOTO 3050 3005 IF  $J \leqslant$  > 1 THEN GOTO 3055

### COMOFFSEC

3010 REM - SUM OVER FIRST R2 POINTS FOR J=1  $3020$  SM = 0  $3025$  FOR KI = 1 TO R2 3030 SM = SM + ABS (X%(I.KI + 1)) 3035 NEXT KI 3040 60TO 3055 3050 SM = SM - ABS (X%(I,J - R1)) + ABS (X%(I,J + R1))  $3055$  IF SM = 0 THEN GA = G: GOTO 365  $3060$  GA = G + GQ / SM 3070 GOTO 365 9000 REM - INPUT CORRECTION ROUTINE 9001 PRINT : PRINT 9010 FRINT "CHECK INPUT FILE NAMES" 9020 FOR I = 1 TO N: PRINT A\$(I): NEXT I 9030 INPUT "OK? (Y/N) ":0\$ 9035 IF Q\$ < > "Y" AND Q\$ < > "N" THEN GOTO 9030 9040 IF 0\$ = "Y" THEN GOTO 120 9050 PRINT "REENTER FILE NAMES ONE PER LINE": GOTO 117 9100 PRINT : PRINT 9110 PRINT "CHECK STATICS FOR RECORD ": A\$(I) 9120 PRINT 9130 FOR L = 0 TO 11: PRINT WT(I,L): NEXT L 9135 PRINT 9140 INPUT "OK? (Y/N) ": Q\$ 9141 PRINT 9142 IF Q\$ < > "Y" AND Q\$ < > "N" THEN GOTO 9140 9145 IF Q\$ = "Y" THEN GOTO 180 9150 PRINT "REENTER STATICS FOR RECORD "; A\$(I): GOTO 173 9999 END

### **SYN**

```
2 REM PROGRAM TO PRODUCE SYNETHETIC SEISMOGRAM ON VIDEO 
4 REM REQUIRED INPUT 
6 REM --NO. OF LAYERS IN MODEL 
8 REM --VELOCITY AND DEPTH OF EACH LAYER 
10 REM -JUG SPACING 
12 REM -SHOT OFFSET<br>14 REM -RECORD LEN
        14 RECORD LENGHT (TIME)
15 REM -DELAY TIME TO START OF RECORD 
16 REM -OPTION OF REFRACTION OR REFLECTION MODEL 
18 REM -NO. OF RAY SEGMENTS 
20 REM -WAVE CODE 
22 REM -OPTION OF HARD COPY OUTPUT VIA PORT#l 
24 REM -OUTPUT IN WIGGLE TRACE FORMAT 
~9 LOMEM: 16384 
40 
DIM V < 10 > ~ Z < 10 > , MM < 20) 
41 DIM X%(11,279),A(20)
50 PRINT "INPUT NUMBER OF LAYERS"
51 A(1) = 0:A(2) = 4:A(3) = B:A(4) = 10:A(5) = B:A(6) = 2:A(7) =60 
70 
FOF: I = 1 TO N 
     - 5:A(8) = - 8:A(9) = - 6:A(10) = - 2:A(11) = 0
   INPUT N 
80 FRINT "INPUT V AND Z FOR LAYER "; I
90 INPUT V(I), Z(I)
100 
NEXT I 
110 
INPUT "INPUT JUG SPACING ";DX 
120 
INPUT "INPUT SHOT OFFSET ";SX 
123 AK = BK / 250
129  PRINT "INPUT START TIME IN MSECS": INPUT ST
142 INFUT "REFRAC-R REFLEX-F PRINT-P END-E ";E$
144 
IF E$ = "P" THEN GOTO 4020 
145 IF E$ = "R" THEN GOTO 3000
146 IF E$ = "E" THEN GOTO 5000
152 
IF JI = 1 THEN GOTO 3000 
158  FRINT "FOR REFLECTION INPUT NO OF RAY SEGMENTS"
159 FRINT "IN DOWN-GOING AND UP-GOING RAY"
160 
INPUT M: IF M = 0 THEN GOTO 900 
170 FRINT "INFUT WAVE CODE"
INPUT "INPUT TIME SCALE 50,100,200,500,1000 ";BK 
172 TB = 0
174 SB = 0
180 PF:INT "ONE NUMBEF: AT A TIME" 
190 FOR I = 1 TO M: INPUT MM(I)
200 NEXT I
210 X = SX - DX<br>220 S = 0220 S = 0221 HGR : HCOLOR= 3
222 
SC = 0 
224 
SC = SC 
+ 25 
'11'"""\C.- ..:.:...:.:....1 
SF: = SC 
     FOR I = 1 TO 11
226 HPLOT SR,1 TO SR,149 
227 NEXT I 
230 FOR L = 0 TO 11 
240 S = S + 12
250 X = X + DX260 \text{ } P = 0270 DF = 0.5
```
#### SYN

 $271 P = P + DP$ 280 GOSUB 500  $300 \text{ XC} = ABS (XX - X)$ IF XC < 1 THEN GOTO 700 310  $320 \text{ XC} = XX - X$  $\sim 10^{-1}$   $\rm{m}$  $\omega = \omega - \omega - \omega$ IF XC < 0 THEN **GOTO 350** 330 340 IF XC > 0 THEN **GOTO 400**  $350 P = P + DP$ GOSUB 500 360 370 GOTO 300 400 DP = DP / 2 410  $P = P - DP$ 420 GOSUB 500 430 **GOTO 300** 500 XX =  $0.0$ 510 FOR  $J = 1$  TO M  $520 K = MM(J)$ 525 B = 1 - V(K) \* V(K) \* P \* P IF  $B \le 0$  THEN  $XX = X * 2$ : GOTO 550 526 527 IF B < 0 THEN GOTO 525 530 XX = XX + Z(K) \* V(K) \* P / SQR (B) 540 NEXT J **RETURN** 550 700 T =  $0.0$  $710$  $FORJ = 1 TO M$ 720  $K = MM(J)$ 730 T = T + Z(K) / (V(K) \* SQR (1 - V(K) \* V(K) \* P \* P)) 735 NEXT J 736 T = T - ST IF  $T < 0$  THEN GOTO 850 737 740 TS = T / AK  $741$  TS = INT (TS) IF TS  $>$  279 THEN **GOTO 765** 750 FOR  $KK = 1$  TO 11 758 760  $I = TS - 1 + KK$ IF I > 279 THEN GOTO 764 762 763 X%(L, I) = X%(L, I) + A(KK) 764 NEXT KK  $765$  XB = 1  $766$  YB = S FOR  $I = 1$  TO 279 767 770 Y = S - X% (L, I) IF  $Y \leq 1$  THEN  $Y = 1$ 780 IF Y > 159 THEN Y = 159 790 800 HPLOT XB, YB TO I, Y  $B10$  YB = Y 820 XB = I · 830 NEXT I 850 NEXT L 860 GOTO 142  $900$  SC = 0 1000 FRINT "DO YOU WANT ANOTHER PLOT" FRINT "IF SO FRINT 1" 1010 1020 INFUT KL IF  $KL = 1$  THEN GOTO 50 1030 1040 GOTO 4000 PRINT "INFUT REFRACTOR LAYER NO" 3000 3010 INPUT IJ

```
3015 IF IJ = 0 THEN GOTO 900 
3020 X = SX - DX<br>3030 PRINT "INP
     PRINT "INPUT NO OF RAY SEGMENTS"
3040 PRINT "DOWN TO THE REFRACTOR"
3050 INPUT IK
3060 PRINT "INPUT WAVE CODE DOWN TO REFRACTOR"
3070 PRINT "ONE NUMBER AT A TIME" 
3080 FOR L = 1 TO IK
3090 INPUT MM<L> 
3100 NEXT L 
3110 TB = 0
3120 SB = 0
3130 S = 0<br>3132 HGR
     HGR : HCOLOR= 3
3133 SR = 0 
3134 FOR I = 1 TO 11: SR = SR + 25: HPLOT SR, 1 TO SR, 149: NEXT I
3140 FOR L = 0 TO 11
3150 S = S + 123160 X = X + DX
3170 TE = X / V(1J)3180 TF = 0 
3181 IF IJ = 1 THEN 
GOTO 3250 
3185 SX = 0
3186 FOR J = 1 TO IK
3187 LL = MM(J):SN = V(LL) / V(IJ)
3188 AN = ATN (SN / SQR ( - SN * SN + 1))<br>3189 SX = SX + Z(LL) * TAN (AN)
3189 SX = SX + Z(LL)
3190 NEXT J 
3191 SX = SX * 2<br>3192 IF X < SX
     IF X < SX THEN GOTO 3325
3193 FOR J = 1 TO IK
3200 LL = MM(J)
3210 TF = TF + 2 * Z(LL) * SQR (V(IJ) * V(IJ) - V(LL) * V(LL)) /
    (V(II) * V(LL))3220 NEXT J 
3250 T = TE + TF 
3260 T = T - ST
3270 IF T < 0 THEN GOTO 3350 
3280 TS = T / AK
3285 TS = INT (TS> 
3287 IF TS > 279 THEN 
GOTO 7-:""",...t t=' ._; .. _ .. ~-.) 
3290 FOR KK = 1 TO 11
3300 I = TS - 1 + KK
3310 X%(L, I) = X%(L, I) + A(KK)
3320 NEXT KK
3325 XB = l:YB = S 
3330 FOR I = 1 TO 279 
3335 Y = S - X%(L, I)
3336 IF Y < 1 THEN Y = 1 
3337 IF Y > 159 THEN Y = 159 
3338 HPLOT XB,YB TO I,Y 
3340 YB = Y:XB = I 
3345 NEXT I 
3350 NEXT L 
3360 GOTO 142 
4000 INPUT "YA WANNA PRINTOUT Y/N "; YY$
4010 IF YY$ < > "Y" THEN GOTO 5000
```
19

#### SYN

4020 REM  $4030$  QQ\$ = CHR\$ (17) 4040  $D$ \$ = CHR\$ (4) 4045 PRINT D\$: "PR#1" FRINT "MODEL PARAMETERS" 4046 4047 FOR  $I = 1$  TO N IF I = N THEN PRINT "LAYER "; I, "V= "; V(N): GOTO 4050 4048 4049 PRINT "LAYER "; I, "V= "; V(I), "Z= "; Z(I) 4050 NEXT I PRINT "JUG SPACING "; DX 4051 4052 PRINT "SHOT OFFSET "; SX 4053 PRINT "START TIME ":ST:" MSECS" 4054 BK = BK / 10 4055 PRINT "TIMING LINES "; BK; " MS INTERVALS" 4056 POKE.1913,65 4060 FRINT 00\$ 4070 PRINT D\$: "PR#0" 5000 END

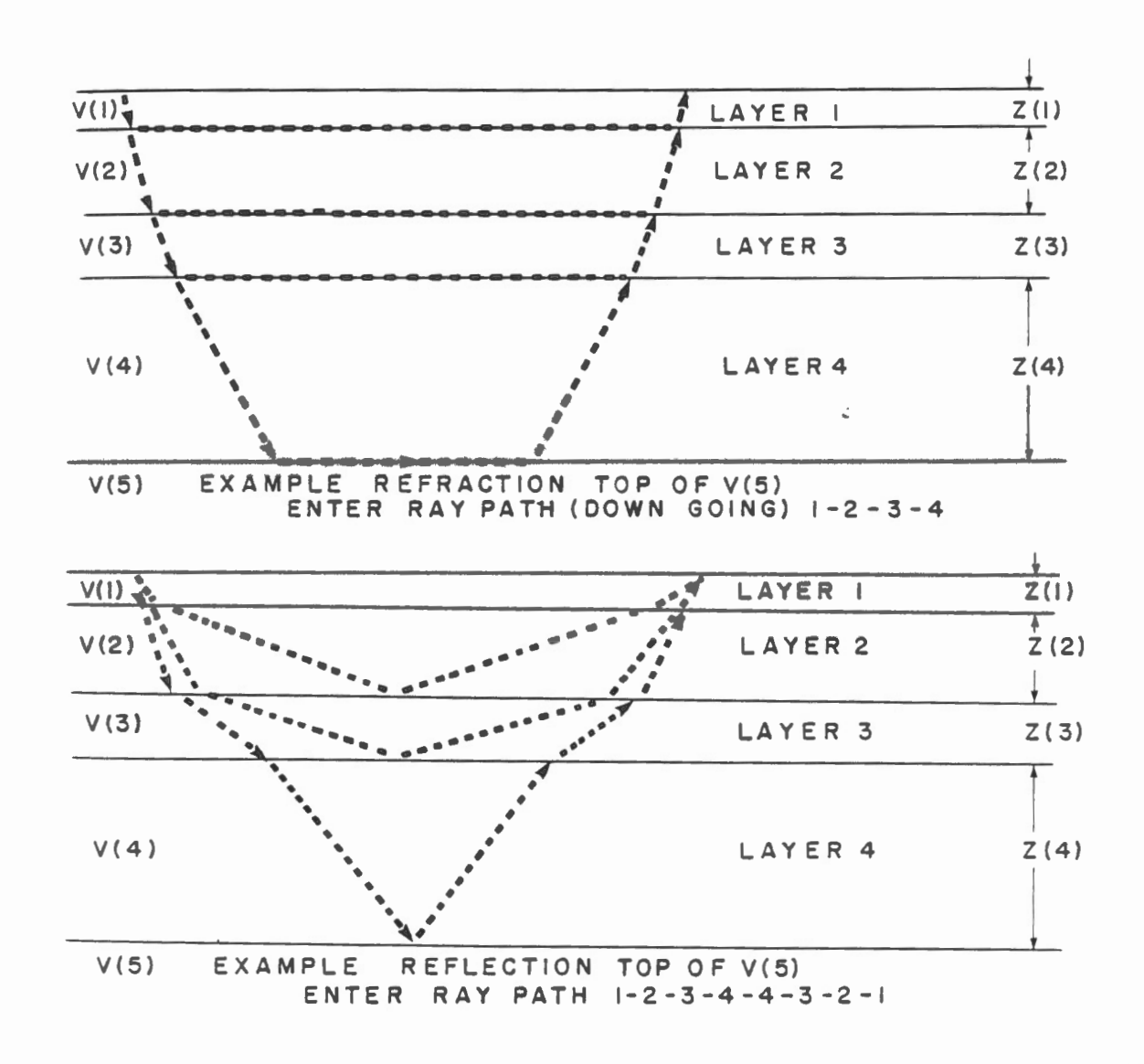

#### SYNVA

 $\omega_{\rm{c}}$  as

```
PROGRAM TO PRODUCE SYNETHETIC SEISMOGRAM ON VIDEO
2
  REM
4
  REM REQUIRED INPUT
6
  REM -- NO. OF LAYERS IN MODEL
  REM --VELOCITY AND DEPTH OF EACH LAYER
8.
10 REM -JUG SPACING
12REM -SHOT OFFSET
14 REM -RECORD LENGHT (TIME)
        -DELAY TIME TO START OF RECORD
15<sub>1</sub>REM
16 REM -OPTION OF REFRACTION OR REFLECTION MODEL
18 REM -NO. OF RAY SEGMENTS
20 REM -WAVE CODE
22 REM
          OUTPUT VARIABLE AREA FORMAT
24 REM
          OPTION OF HARD COPY
39 LOMEM: 16384
40 DIM V(10), Z(10), MM(20)
41 DIM X%(11,279), A(20)
50 FRINT "INFUT NUMBER OF LAYERS"
51 A(1) = 0: A(2) = 4: A(3) = 8: A(4) = 10: A(5) = 8: A(6) = 2: A(7) =-5:A(B) = -8:A(9) = -6:A(10) = -2:A(11) = 0INPUT N
60
70 FOR I = 1 TO N
80 PRINT "INPUT V AND Z FOR LAYER ": I
90.
   INPUT V(I),Z(I)
100 NEXT I
    INPUT "INPUT JUG SPACING "; DX
110120 INPUT "INPUT SHOT OFFSET ":SX
122 INPUT "INPUT TIME SCALE 50,100,200,500,1000 "; BK
123 AK = BK / 250
129 FRINT "INFUT START TIME IN MSECS": INPUT ST
142
    INPUT "REFRAC-R REFLEX-F PRINT-P END-E ":E$
    IF E$ = "P" THEN GOTO 4020
144 -145
    IF E$ = "R" THEN GOTO 3000
    IF E$ = "E" THEN GOTO 5000
146
152
    IF JI = 1 THEN GOTO 3000
158 PRINT "FOR REFLECTION INFUT NO OF RAY SEGMENTS"
     FRINT "IN DOWN-GOING AND UP-GOING RAY"
159
160 -INPUT M: IF M = 0 THEN GOTO 900
170 FRINT "INFUT WAVE CODE"
172 TB = 0
174 SB = 0
180 PRINT "ONE NUMBER AT A TIME"
190 FOR I = 1 TO M: INPUT MM(I)
200 NEXT I
210 X = SX - DX220 S = 0221 HGR : HCOLOR= 3
222 5C = 0223 FOR I = 1 TO 11
224 SC = SC + 25
225 SR = SC
226 HPLOT SR, 1 TO SR, 149
227
   NEXT I
228 XX = 0
230 FOR L = 0 TO 11
240 S = S + 12
250 X = X + DX
260 \text{ P} = 0270 DP = 0.5
```
### SYNVA

 $\epsilon$ 

```
271 P = P + DP280 GOSUB 500
300 \text{ XC} = \text{ABS} (\text{XX} - \text{X})IF XC \leftarrow \left\{0.01 \times X\right\} THEN
                               60TD 700
310
320 \text{ XC} = \text{XX} - \text{X}330
    IF XC < 0 THEN GOTO 350
    IF XC > 0 THEN GOTO 400
340
350 P = P + DP360
    GOSUB 500
370
    GOTO 300
400 DP = DP / 2
410 P = P - DP420
    GOSUB 500
430
    GOTO 300
500 XX = 0.0510
    FOR J = 1 TO M520 K = MM(J)525 B = 1 - V(K) * V(K) * P * P
     IF B \leq 0 OR B = 0 THEN XX = X * 2: GOTO 550
526
    IF B < 0 THEN GOTO 525
527
530 XX = XX + Z(K) * V(K) * P / SQR (B)
540
    NEXT J
550
    RETURN
700 T = 0.0710
    FOR J = 1 TO M720 K = MM(J)730 T = T + Z(K) / (V(K) * SQR (1 - V(K) * V(K) * P * P))
735
    NEXT J
736 T = T - ST
    IF T < 0 THEN GOTO 850
737
740 TS = T / AK
741 TS = INT (TS)IF TS > 279 THEN GOTO 765
750
758 FOR KK = 1 TO 11
760 I = TS - 1 + KKIF I > 279 THEN GOTO 764
762
763 X%(L, I) = X%(L, I) + A(KK)
764
    NEXT KK
765 XB = 1
766 YB = S
    FOR I = 1 TQ 279767
770 Y = S - X% (L, I)
780
    IF Y \leq 1 THEN Y = 1790
     IF Y > 159 THEN Y = 159
800
    HPLOT XB, YB TO I, Y
805
     IF X%(L, I) > 0 THEN HPLOT I, (S - 1) TO I, Y
B1O YB = Y820 XB = I830
     NEXT I
850
     NEXT L
860.
     GOTO 142
900 SC = 0
     PRINT "DO YOU WANT ANOTHER PLOT"
1000
     PRINT "IF SO PRINT 1"
1010
1020
      INPUT KL
1030
      IF KL = 1 THEN GOTO 50
1040
      GOTO 4000
      FRINT "INFUT REFRACTOR LAYER NO"
3000
```
k.

```
3010 INPUT IJ
    IF IJ = 0 THEN GOTO 900
3015
3020 X = SX - DXFRINT "INPUT NO OF RAY SEGMENTS"
3030
3040 FRINT "DOWN TO THE REFRACTOR"
3050
     INPUT IK
3060 PRINT "INPUT WAVE CODE DOWN TO REFRACTOR"
3070 PRINT "ONE NUMBER AT A TIME"
3080 FOR L = 1 TO IK
3090 INPUT MM(L)
3100 NEXT L
3110 TB = 0
3120 SB = 0
3130 S = 03132 HGR : HCOLOR= 3
3133 SR = 0
3134 FOR I = 1 TO 11:SR = SR + 25: HPLOT SR, 1 TO SR, 149: NEXT I
3140 FOR L = 0 TO 11
3150 S = S + 123160 X = X + DX3170 TE = X / V(1J)3180 TF = 0
3181
    IF IJ = 1 THEN GOTO 3250
3185 QX = 0
3186 FOR J = 1 TO IK
3187 LL = MM(J):SN = V(LL) / V(IJ)
3188 AN = ATN (SN / SQR ( - SN * SN + 1))
3189 QX = QX + Z(LL) * TAN (AN)
3190 NEXT J
3191 QX = QX * 2
     IF X < QX THEN GOTO 3325
3192
3193 FOR J = 1 TO IK
3200 LL = MM(J)
3210 TF = TF + 2 * Z(LL) * SQR (V(IJ) * V(IJ) - V(LL) * V(LL)) /
    (V(II) * V(LL))3220 NEXT J
3250 T = TE + TF
3260 T = T - ST
3270 IF T < 0 THEN GOTO 3350
3280 TS = T / AK
3285 TS = INT (TS)
    IF TS > 279 THEN GOTO 3325
3287
3290 FOR KK = 1 TO 11
3300 I = TS - 1 + KK
3310 X%(L, I) = X%(L, I) + A(KK)
3320 NEXT KK
3325 XB = 1:YB = S
3330 FOR I = 1 TO 279
3335 Y = S - X% (L, I)
3336 IF Y < 1 THEN Y = 1
3337 IF Y > 159 THEN Y = 159
3338 HPLOT XB, YB TO I, Y
3339 IF X%(L, I) > 0 THEN HPLOT I, (S - 1) TO I, Y
3340 YB = Y:XB = I
3345
     NEXT I
3350 NEXT L
3360 GOTO 142
```
INFUT "YA WANNA FRINTOUT Y/N ":YY\$ 4000 4010 IF  $YY# \leq 2$  "Y" THEN GOTO 5000 4020 REM 4030 QQ\$ = CHR\$ (17) 4040  $D\Phi =$  CHR\$ (4) 4045 PRINT D\$: "PR#1" 4046 PRINT "MODEL PARAMETERS"  $4047$  FOR I = 1 TO N 4048 4049 PRINT "LAYER ":I."V= ":V(I)."Z= ":Z(I) 4050 NEXT I 4051 PRINT "JUG SPACING ":DX 4052 PRINT "SHOT OFFSET ":SX 4053 PRINT "START TIME "; ST; " MSECS" 4054 BK = BK / 10 PRINT "TIMING LINES ": BK: " MS INTERVALS" 4055  $-4056$  POKE 1913, 65 4060 PRINT QQ\$ 4070 FRINT D\$: "PR#0" 5000 END

# T-X MULTIMODEL

REM . PROGRAM TO PRODUCE A T-X MODEL ON VIDEO . 2.  $\overline{a}$ REQUIRED INPUT **REM** REM -- NO. OF LAYERS IN MODEL 6 REM -- VELOCITY AND DEPTH OF EACH LAYER 8 REM -JUG SPACING -24 CHANNELS  $10<sub>o</sub>$  $12$ REM -SHOT OFFSET 14 REM -DIGITAL RATE (DEFINES RECORD TIME 16 REM -OPTION OF REFRACTION OR REFLECTION MODEL 18 REM -NO. OF RAY SEGMENTS 20 REM -WAVE CODE 22 REM OFTION OF HARD COPY OUTPUT VIA PORT#1 40 DIM V(10), Z(10), MM(20) 50 FRINT "INFUT NUMBER OF LAYERS" 60 INFUT N 70 FOR  $I = 1$  TO N 80 PRINT "INPUT V AND Z FOR LAYER ": I 90 INPUT  $V(I), Z(I)$ 100 NEXT I  $110 -$ PRINT "INPUT JUG SPACING": INPUT DX 120 PRINT "INFUT SHOT OFFSET": INPUT SX 122 PRINT "INPUT DIGITAL RATE IN MSECS" 124 INFUT AK 126 BK = AK / 2 128 PRINT "MULTIPLY TIME SCALE BY ":BK  $129 -$ PRINT "INPUT START TIME IN MSECS": INPUT ST 130 HGR : HCOLOR= 3  $131$  SC = 0 132  $FOR I = 1 TO 55$  $133$  SC = SC + 5  $134$  FOR  $J = 1$  TO 149 STEP 2: HPLOT SC.J: NEXT J 135 NEXT<sub>I</sub>

### T-X MULTIMODEL

```
136 SC = 0
137
     FOR I = 1 TO 11138 SC = SC + 25
139 SR = SC
    HPLOT SR, 1 TO SR, 149
140
141
     NEXT I
142 S = 0143
    FOR I = 1 TO 24
144 S = S + 6145
     HPLOT 1,5 TO 275,5
146
     NEXT I
147
     GOSUB 1100
148 SS = ST + 550 * BK: PRINT "TIME WINDOW "; ST; " TO "; SS; " MSECS"
150
     PRINT "REFRACTION PUNCH 1, REFLECTION PUNCH O"
151
     INPUT JI
     IF JI = 1 THEN
152
                      GOTO 3000
158
     PRINT "FOR REFLECTION INPUT NO OF RAY SEGMENTS"
159
     PRINT "IN DOWN-GOING AND UP-GOING RAY"
160
     INPUT M: IF M = 0 THEN GOTO 900
170
    PRINT "INFUT WAVE CODE"
172 TB = 0174 SB = 0
180
     FRINT "ONE NUMBER AT A TIME"
190
    FOR I = 1 TO M: INPUT MM(I)
    NEXT<sub>I</sub>
200
210 X = SX - DX220 S = 0230 FOR 1 = 1 TO 24240 S = S + 6250 X = X + DX
260 P = 0270 DP = 0.5271 P = P + DP280
    GOSUB 500
300 \text{ XC} = \text{ABS} (\text{XX} - \text{X})310
    IF XC \leq 1 THEN GOTO 700
320 \text{ XC} = \text{XX} - \text{X}330
    IF XC < 0 THEN
                      GOTO 350
340
     IF XC > 0 THEN
                     60TO 400
350 P = P + DP360
    - GOSUB 500
370
    GOTO 300
400 DP = DP / 2
410 P = P - DF420 GOSUB 500
430 GOTO 300
500 XX = 0.0
    FOR J = 1 TO M510
520 K = MM(J)525 B = 1 - V(K) * V(K) * P * P
     IF B < 0 THEN XX = X * 2: GOTO 550
526
527
     IF B < 0 THEN GOTO 525
530 XX = XX + Z(K) * V(K) * P / SQR (B)
540
     NEXT J
550
     RETURN
700 T = 0.0
710
    FOR J = 1 TO M720 K = MM(J)730 T = T + Z(K) / (V(K) * SQR (1 - V(K) * V(K) * P * P))
```
# **T-X MULTI MODEL**

735 NEXT J  $736$  T = T - ST 737 IF  $T < 0$  THEN GOTO 850  $740$  TS = T / AK IF TS > 279 THEN GOTO 860 750 760 IF TB =  $\circ$  THEN TB = TS 770 IF SB  $=$  0 THEN SB  $=$  S 780 HPLOT TB,SB TO TS,S 790 TB = TS 800 SB = S 850 NEXT I 860 GOTO 150 900 SC = 0 1000 PRINT "DO YOU WANT ANOTHER PLOT" 1010 PRINT "IF SO PRINT 1" 1020 INPUT KL  $IF KL = 1 THEN GOTO SO$ 1030 GOTO 4000 1040 HP LOT 24,150 TO 22,150 1100 HP LOT 22, 150 TO **22,152**  1110 HP LOT **22, 152** TO 24,152 1120 HPLOT 24,152 TO 24,154 1130 HPLOT 24' 154 TO 22, 154 1140 HPLOT 26' 150 TO 28,150 1150 HPLOT 28' 150 TO 28' 154 1160 HF'LOT 28, 154 TO 26,154 1170 HP LOT 26,154 TO 26,150 1180 HP LOT 49,150 TO 51,150 1190 HP LOT 51, 150 TO 51,154 1200 HP LOT 51, 154 TO 49,154 1210 HP LOT 49,154 TO 49,150 1220 HP LOT 47,150 TO 47,154 1230 HP LOT 53, 150 TO 55, 150 1240 HP LOT 55,150 TO 55, 154 1250 HP LOT 55,154 TO 53, 154 1260 HP LOT 53,154 TO 53, 150 1270 HP LOT 95, 150 TO 97,150 1280 HP LOT 97' 150 TO 97,152 1290 HP LOT 97,152 TO 95, 152 1300 HP LOT 95, 152 TO 95,154 1310 HP LOT 95,154 TO 97,154 1320 HPLOT 99,150 TO 101,150 1330 HF'LOT 101; 150 TO 101, 154 1340  $\frac{1}{2}$ HF'LOT 101,154 TO 99,154 1350 HPLOT 99,154 TO 99,150 1360 HP LOT 103,150 TO 105,150 1370 HF'LOT 105, 150 TO 105,154 1380 HPLOT 105,154 TO 103,154 1390 HP LOT 1 ():3' 154 TO 103,150 1400 HF' LOT 145, 150 TO 147,150 1410 HF 'LOT 147, 150 TO 147,152 1420 HP LOT 147,152 TO 145,152 1430 HP LOT 14 7 , 152 TO 147, 154 1440 HPLOT 147,154 TO 145,154 14~50 HF 'LOT <sup>149</sup> , 150 TO 151' 150 1460 HPLOT 151,150 TO 151,154 1470 HPLOT 1 ~51' 154 TO 149,154 1480 HF 'LOT 149,154 TO 149, 150 1490

 $\sim$ 

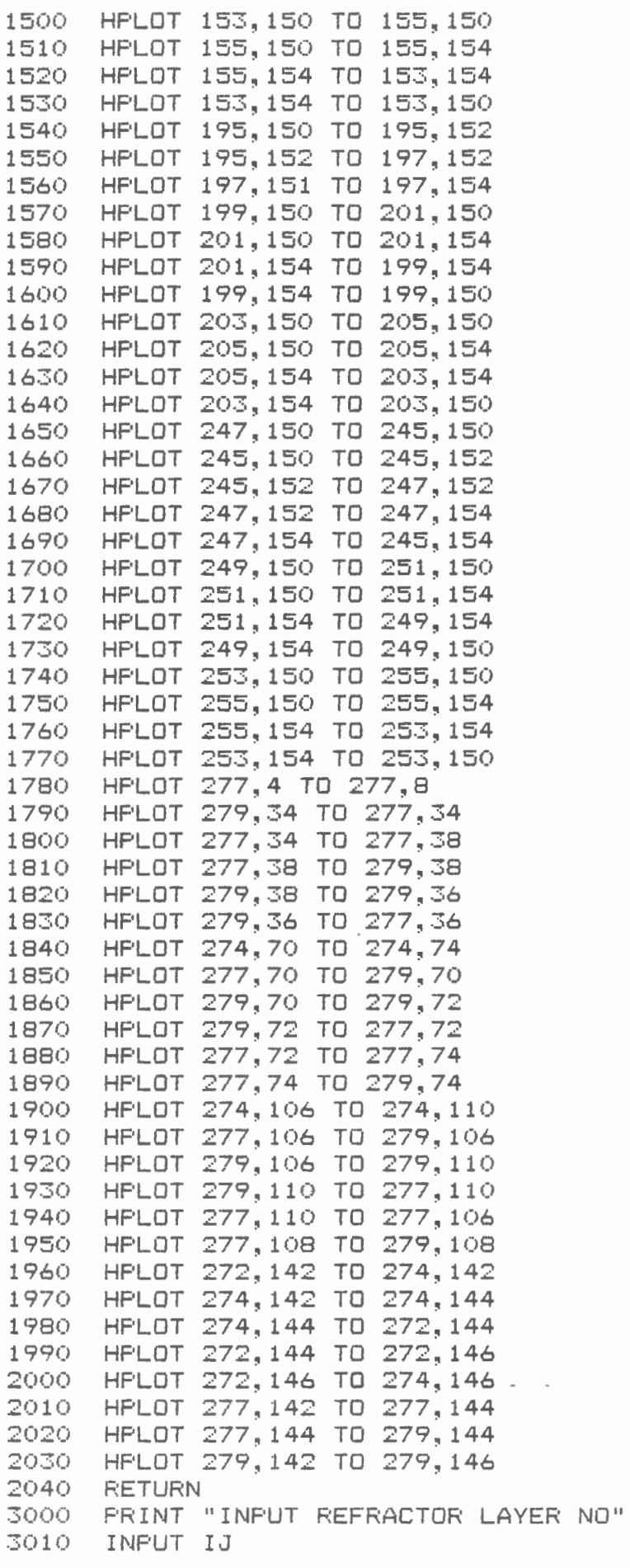

# T-X MULTIMODEL

```
3015 IF IJ = 0 THEN GOTO 900
3020 X = SX - DX3030
     PRINT "INPUT NO OF RAY SEGMENTS"
3040 PRINT "DOWN TO THE REFRACTOR"
3050 INPUT IK
3060 PRINT "INPUT WAVE CODE DOWN TO REFRACTOR"
3070 PRINT "ONE NUMBER AT A TIME"
3080 FOR L = 1 TO IK
3090 INPUT MM(L)
3100 NEXT L
3110 TB = 0
3120 SB = 0
3130 S = 03140 FOR I = 1 TO 24
3150 S = S + 63160 X = X + DX
3170 TE = X / V(IJ)
3180 TF = 0
3185
    IF IJ = 1 THEN GOTO 3250
3190 FOR J = 1 TO IK
3200 L = MM(J)3210 TF = TF + 2 * Z(LL) * SQR (V(IJ) * V(IJ) - V(LL) * V(LL)) / (V(IJ) * V(LL)
3220 NEXT J
3250 T = TE + TF
3260 T = T - ST
3270 IF T < 0 THEN GOTO 3350
3280 TS = T / AK
3290 IF TS > 279 THEN GOTO 150
3300 IF TB = 0 THEN TB = TS
3310 IF SB = 0 THEN SB = S
3320 HPLOT TB, SB TO TS, S
3330 TB = TS
3340 SB = S
3350 NEXT I
3360 GOTO 150
4000 INPUT "YA WANNA PRINTOUT Y/N ": YY$
4010 IF YY$ < > "Y" THEN GOTO 5000
4020 POKE 1913, 65
4030 QQ$ = CHR$ (17)
4040 D\phi = CHR$ (4)
4045 PRINT D$: "PR#1"
4046 PRINT "MODEL PARAMETERS"
4047 FOR I = 1 TO N
4048 IF I = N THEN PRINT "LAYER "; I, "V= "; V(N): GOTO 4050
4049 FRINT "LAYER "; I, "V= "; V(I), "Z= "; Z(I)
4050 NEXT I
    PRINT "JUG SPACING "; DX
4051
4052 PRINT "SHOT OFFSET ":SX
4053 FRINT "START TIME ":ST: " MSECS"
4054 PRINT "MULTIPLY TIME SCALE BY ": BK
4060 PRINT 00$
4070
    PRINT D$: "PR#O"
5000
     END
```
 $24$ 

# **FASTNMO**

```
1 
2 
3 
4 
C" 
. ..J 
6 
7 
8 
10 REM
15 
20 
25 REM
26 
REM ALL RECORDS MUST HAVE THE IDENTICAL SPREAD GEOMETRY 
27 REM ALL RECORDS MUST HAVE THE IDENTICAL DELAY TIMES
30 
REM OUTPUT IS ON DRIVE#2 OF PORT#6 
90 
REM NORMAL MOVE-OUT ROUTINE 
95  PRINT "INPUT DATA ON DISK 1, OUTPUT ON DISK 2"
100 
DIM T%C12,300>,H<B>,TR<20>,VC20>,VV(257) 
101 
102 DIM QC(18)
110 D\ = CHR$ (4)
1 1 1 
INPUT "INPUT DIGITAL RATE ";DT 
114 INPUT "INPUT NO OF RECORDS "; KQ
116 
FOR J = 1 TO KQ 
120 INPUT "ENTER INPUT RECORD FILE NAME "; A$ (J)
125 INPUT "ENTER OUTPUT RECORD FILE NAME "; B$(J)
126 
NEXT J 
150 
INPUT "INPUT SHOT OFFSET IN M ";SX 
160 
INPUT "INPUT GROUP SPACING IN M ";DX 
161 
INF'UT "INPUT SHIFT DELAY"; LD 
162 
163 TD = TD / DT:TD = INT (TD)
165 SL = LD / DT:SL = INT (SL)170 
PRINT "INPUT TIMES AND NMO VEL PAIRS" 
180 
PF:INT "FOR THE BOTTOM OF EACH ZONE" 
190 PRINT "PUNCH 0,0 TO END"
   REM PROGRAM PERFORMS NORMAL MOVE-OUT CORRECTIONS 
   REM NMO VELOCITIES ARE ENTERED AS VEL-TIME PAIRS 
  REM ENTIRE TIME SECTION MUST BE DESCRIBED 
   REM FOR EXAMPLE 
   REM ....RECORD DIGITIZED AT 0.8 SAMPLE RATE<br>REM ....RECORD CONTAINS 256 SAMPLES PER TRA
   REM ....RECORD CONTAINS 256 SAMPLES PER TRACE<br>REM ....RECORD TOTAL TIME PERIOD IS 204.8 MSE
   REM ....RECORD TOTAL TIME PERIOD IS 204.8 MSEC<br>REM ....RECORD HAS A 20 MSEC DELAY TIME
        .... RECORD HAS A 20 MSEC DELAY TIME
           IN THE EXAMPLE LAST NMO VELOCITY IS THE VELOCITY AT 224
   .8 MSEC<br>REM   I
          REM INPUT MUST BE IN STANDARD NIMTODISK FORMAT 
         REM UP TO 13 SEISMOGRAPH FILES MAY BE ENTERED AT ONE TIME 
          ALL INPUT MUST BE ON THE SAME DISK DRIVE#1 OF PORT#6
     DIM F(50), XS% (12, 256), A$(13), B$(13), PZ% (12, 256)
    INPUT "INPUT TIME DELAY";TD 
195 F(1) = -0.0275:F(2) = -0.0735:F(3) = -0.0458:F(4) = 0.0740: F(5) = 0.16200 IK = 0
210 IK = IK + 1
220 INPUT TR(IK), V(IK)
230 IF TR(IK) = 0 THEN GOTO 250
240 GOTO 210 
250 IK = 1K - 1251 IP = 0:V(0) = V(1)252 FOR L = 1 TO IK 
253 K = TR(L) / DT:K = INT (K) - TD + 1:BT = K - IP:VD = (V(L) -
    V(L - 1) / BT: KM = 0
254 FOR I = IP TO K 
255 KM = KM + 1:VV(I) = V(L - 1) + KM * VD
256 NEXT I 
257 IP = K258 NEXT L 
259 X = SX - DX
260 FOR L = 1 TO 12 
261 X = X + DX:XX = X * X262 FOR I = 1 TO 256
```
### FASTNMO

```
263 HH = (I + TD) * DT * VV(I) / 2
264 TT = SQR (XX + 4 * HH * HH) / VV(I)
265 TT = (TT / DT) - TD: II = INT (TT)IF II > 256 THEN II = 256
266
267 PZZ(L, I) = IINEXT I
268
269
     NEXT L
270 FOR JH = 1 TO KQ
271 -PRINT D$; "OPEN "; A$ (JH); ", D1"
272
    PRINT D$: "READ ": A$ (JH)
273
     INPUT QA
274 -INPUT QB$
275 FOR I = 1 TO 18: INPUT QC(I): NEXT I
280 FOR I = 1 TO 8: INPUT H(I): NEXT I
290 AZ = SL + 255
310 FOR K = 1 TO 12
320 FOR I = SL TO AZ: INPUT T% (K, I): NEXT I
350 NEXT K
360 PRINT D$; "CLOSE "; A$ (JH)
364 FRINT A$(JH)
400 PRINT "STARTING NMO"
410 FOR L = 1 TO 12
420 FOR I = 1 TO 256
430 II = PZZ(L, I)440 T%(L, I + SL) = T%(L, II + SL)
450
    NEXT I
460 NEXT L
470 PRINT "END NMO"
690 PRINT "STARTING WRITE TO DISK"
710 PRINT D$: "OPEN ": B$ (JH) : ". D2"
720
    PRINT D$; "DELETE "; B$ (JH) ; ", D2"
730
    FRINT D$: "OPEN ": B$ (JH) : ", D2"
740 PRINT D$; "WRITE "; B$ (JH)
741
     PRINT QA
742
     PRINT QB$
743 QC(17) = QC(17) - LD
745
     FOR I = 1 TO 18: PRINT QC(I): NEXT I
750
    FOR I = 1 TO 8755 PRINT H(I)
760
    NEXT<sub>I</sub>
762
    FOR L = 1 TO 12
765
     FOR I = 1 TO 256775
    PRINT T%(L.I)
780
     NEXT I
830
     NEXT L
840
    PRINT D$: "CLOSE ": B$ (JH)
     PRINT "OUTPUT FILE NAME= ":B$(JH)
860
870
    NEXT JH
880 60TO 1100
1100 END
```
## FASTFILT

```
THIS PROGRAM CONVOLVES A BAND-PASS FILTER FUNCTION WITH EACH SEISMIC TRACK
5 REM
         FILTER IS SINC FUNCTION WITH A FEJER WEIGHTED WINDOW
10<sub>o</sub>REM
15REM
        FOR 200 MSEC RECORDS 200-600 HZ
        FOR 100 MSEC RECORDS 100-300 HZ
20
    REM
25
             50 MSEC RECORDS 300-1200 HZ
   REM
        FOR
        UP TO 13 SEISMOGRAPH FILES MAY BE INPUT AT ONE TIME
30
   REM
35
    REM.
        ALL SEISMOGRAPHS MUST BE ON THE SAME DISK
40
   REM
        INPUT MUST BE IN THE FORMAT OF NIMTODISK PROGRAM
        REQUIRES TWO DISK DRIVES
45
   REM
50
        INPUT PORT#6, DRIVE 1
   REM
55
        OUTPUT PORT#6, DRIVE 2
   REM
         NORMAL MOVE-OUT AND FILTER ROUTINE
90.
   REM
95
   PRINT "INPUT DATA ON DISK 1, OUTPUT ON DISK 2"
    DIM T%(12,257), H(8), TR(20), V(20), VV(257)
100
101
     DIM F(50), XS% (12, 256), A$ (13), B$ (13), PZ% (12, 256)
102
    DIM QC(18)
110 D$ = CHR$ (4)
114
    INFUT "INFUT NO OF RECORDS ";K0
116
    FOR J = 1 TO KO120 INPUT "ENTER INPUT RECORD FILE NAME ": A$ (J)
125
    INPUT "ENTER OUTPUT RECORD FILE NAME ":B$(J)
126
    NEXT J
195 F(1) = 0: F(2) = 0.00323: F(3) = 0.00115: F(4) = -0.00366: F(5) = 0.00258196 F(6) = 0.00578:F(7) = - 0.0275:F(8) = - 0.0735:F(9) = - 0.0458:F(10) = 0.0
    0: F(11) = 0.16197
    FOR I = 1 TO 11: F(I) = F(I) * 1000: NEXT I
270
    FOR JH = 1 TO KQPRINT D$: "OPEN ": A$ (JH) : ", D1"
271.
    PRINT D$; "READ "; A$ (JH)
272
    INPUT 0A
273.
274 INPUT 0B$
275 FOR I = 1 TO 18: INPUT QC(I): NEXT I
280 FOR I = 1 TO 8: INPUT H(I): NEXT I
310 FOR K = 1 TO 12
320 FOR I = 1 TO 256: INPUT T% (K, I): NEXT I
350 NEXT K
360 PRINT D$; "CLOSE "; A$ (JH)
364 PRINT A$(JH)
570 PRINT "STARTING FILTER"
580 AM = 0
600 FOR I = 11 TO 246
    FOR L = 1 TO 12610
619 XS% (L, I) = 0620.
    FOR KK = 1 TO 9
621 XS%(L,I) = XS%(L,I) + (T%(L,I - 10 + KK) + T%(L,I + 10 - KK)) * F(KK + 1)
    NEXT KK
622
623 XS% (L, I) = XS% (L, I) + T% (L, I) * F(11)
624 XS% (L, I) = XS% (L, I) * 0.00336
630
    NEXT L
    NEXT I
640
690 PRINT "STARTING WRITE TO DISK"
710 FRINT D$; "OPEN "; B$ (JH); ", D2"
720 PRINT D$; "DELETE "; B$ (JH); ", D2"
730 PRINT D$: "OPEN ": B$ (JH) : ". D2"
740 FRINT D$: "WRITE ": B$ (JH)
```
### FASTFILT

741 PRINT 0A 742 PRINT 0B\$ 743 FOR I = 1 TO 18: PRINT QC(I): NEXT I 750  $FOR I = 1 TO 8$ 755 **PRINT H(I)** 760 NEXT I 762 FOR L = 1 TO 12 765 FOR I = 1 TO 256 780 NEXT I 830 NEXT L 840 FRINT D\$: "CLOSE ": B\$ (JH) 860 PRINT "OUTFUT FILE NAME= ":B\$(JH) 870 NEXT JH 880 GOTO 1100 1100 END

### FASTNMOF

5 REM PROGRAM PERFORMS NORMAL MOVE-OUT AND BAND PASS FILTERING  $10<sub>1</sub>$ REM NMO VELOCITIES ARE ENTERED AS VEL-TIME PAIRS  $15$ REM ENTIRE TIME SECTION MUST BE DESCRIBED  $20 -$ REM FOR EXAMPLE 25 REM ....RECORD DIGITIZED AT 0.8 SAMPLE RATE 30 REM ....RECORD CONTAINS 256 SAMPLES PER TRACE ....RECORD HAS 20 MSEC. DELAY 32 REM 35 REM ....RECORD TOTAL TIME PERIOD IS 224.8 MSEC  $40$ **REM** IN THE EXAMPLE LAST NMO VELOCITY IS THE VELOCITY AT 224 .8 MSEC.  $45$ REM INPUT MUST BE IN STANDARD NIMTODISK FORMAT 50 REM UP TO 13 SEISMOGRAPH FILES MAY BE INPUTTED AT ONE TIME 55 REM ALL INPUT MUST BE ON THE SAME DISK REM OUTPUT IS ON DRIVE#2 OF PORT#6 60. 65. REM FILTER IS A BAND-PASS FILTER FUNCTION IN THE TIME DOMAIN 70 ALL RECORDS RUN MUST HAVE THE IDENTICAL SPREAD GEOMETRY REM 75 REM ALL RECORDS RUN MUST HAVE THE IDENTICAL DELAY TIMES 80 REM SEE REM IN FASTFILT FOR FILTER PARAMETERS 90 REM NORMAL MOVE-OUT AND FILTER ROUTINE 95 FRINT "INPUT DATA ON DISK 1, OUTPUT ON DISK 2" 100 DIM T%(12,300), H(8), TR(20), V(20), VV(257)  $101$ DIM F(50), XS%(12, 256), A\$(13), B\$(13), PZ%(12, 256) 102 DIM QC(18)  $110$  D\$ = CHR\$ (4) INPUT "INPUT DIGITAL RATE "; DT 111 114 INPUT "INPUT NO OF RECORDS ": KQ 116 FOR  $J = 1$  TO KQ INPUT "ENTER INFUT RECORD FILE NAME "; A\$ (J) 120 125 INPUT "ENTER OUTPUT RECORD FILE NAME "; B\$ (J) 126 NEXT J 150 INFUT "INFUT SHOT OFFSET IN M ":SX 160 INPUT "INPUT GROUP SPACING IN M "; DX 161 INPUT "ENTER SHIFT DELAY"; LD 162 INPUT "INPUT TIME DELAY"; TD

## FASTFILT

```
163 TD = TD / DT: TD =INT (TD)
165 SL = LD / DT: SL =INT (SL)
170FRINT "INPUT TIMES AND NMO VEL PAIRS"
180
     PRINT "FOR THE BOTTOM OF EACH ZONE"
190
    PRINT "PUNCH 0.0 TO END"
195 F(1) = 0: F(2) = 0.00323: F(3) = 0.00115: F(4) = -0.00366: F(5)= 0.00258196 F(6) = 0.00578:F(7) = - 0.0275:F(8) = - 0.0735:F(9) = - 0.
    0458: F(10) = 0.0740: F(11) = 0.16197
     FOR I = 1 TO 11: F(I) = F(I) * 1000: NEXT I
200 IK = 0
210 IK = IK + 1
    INPUT TR(IK), V(IK)
220-
230
    IF TR(IK) = 0 THEN 60TO 250
240
    60TO 210
250 IK = IK - 1
251 IP = 0: V(0) = V(1)252
    FOR L = 1 TO IK
253 K = TR(L) / DT:K = INT (K) - TD + 1:BT = K - IP:VD = (V(L) -
    V(L - 1) / BT: KM = 0
    FOR I = IP TO K
254
255 KM = KM + 1: VV(I) = V(L - 1) + KM * VD
256
    NEXT I
257 IP = K258
    NEXT L
259 X = SX - DX
260 FOR L = 1 TO 12
261 X = X + DX: XX = X * X
262.
    FOR I = 1 TO 256
263 HH = (I + TD) * DT * VV(I) / 2
264 TT = SQR (XX + 4 * HH * HH) / VV(I)
265 TT = (TT / DT) - TD: II = INT (TT)266
    IF II > 256 THEN II = 256
267 PZZ(L, I) = II268
    NEXT I
     NEXT L
269
270 FOR JH = 1 TO KQ
271
     PRINT D$: "OPEN ": A$ (JH) : ", D1"
     PRINT D$: "READ ": A$ (JH)
272
273
     INFUT QA
274INPUT QB$
275
     FOR I = 1 TO 18: INPUT QC(I): NEXT I
     FOR I = 1 TO 8: INFUT H(I): NEXT I
280
290 AZ = SL + 255
310
     FOR K = 1 TO 12
320
     FOR I = SL TO AZ: INPUT T%(K, I): NEXT I
350
     NEXT K
360
    PRINT D$: "CLOSE "; A$ (JH)
364
     PRINT A$(JH)
400.
     PRINT "STARTING NMO"
410.
    FOR L = 1 TO 12
420
    FOR I = 1 TO 256
430 II = PZX(L, I)440 T% (L, I + SL) = T% (L, II + SL)
450
     NEXT I
460.
     NEXT L
470
    PRINT "END NMO"
570
    PRINT "STARTING FILTER"
```
#### FASTNMOF

600 FOR I = 11 TO 246 610 FOR  $L = 1$  TO 12 619 XS% (L, I) = 0 620 FOR  $KK = 1$  TO 9 621 XS%(L, I) = XS%(L, I) + (T%(L, I - 10 + KK) + T%(L, I + 10 - KK)) \* F(KK + 1) 622 NEXT KK 623 XS% (L, I) = XS% (L, I) + T% (L, I) \* F(11) 624 XS% (L.I) = XS% (L.I) \* 0.00336 630 NEXT L 640 NEXT I 690 PRINT "STARTING WRITE TO DISK" -710 PRINT D\$; "OPEN "; B\$ (JH); ", D2" 720 PRINT D\$: "DELETE "; B\$ (JH) ; ", D2" 730 PRINT D\$: "OPEN ": B\$ (JH) : ", D2" 740 PRINT D\$: "WRITE ": B\$ (JH) 741 FRINT QA 742 PRINT QB\$ 743 QC(17) = QC(17) - LD 745 FOR I = 1 TO 18: PRINT QC(I): NEXT I 750 FOR I = 1 TO 8 755 PRINT H(I) 760 NEXT I 762 FOR  $L = 1$  TO 12 765 FOR I = 1 TO 256 775 FRINT XS%(L, I) 780 NEXT I 830 NEXT L 840 PRINT D\$: "CLOSE ": B\$ (JH) 860 PRINT "OUTPUT FILE NAME= "; B\$ (JH) 870 NEXT JH 880 60TO 1100 1100 END

یا گ

•

، ب

1800 REM 1810 REM DISPLAY FOR INTERACTIVE PICKING OF EVENTS 1820 REM A PROGRAM FOR SCREEN DISPLAY OF SEISMOGRAM GAME PADDLES ARE USED TO MOVE CURSOR 1830 1840 1850 REM REM **REM** OPTION OF lST HALF,MIDDLE HALF,OR END HALF DISPLAY INPUT DATA MUST BE IN FORMAT OF NIMTODISK PROGRAM MOVE CURSOR OM SCREEN WITH PADDLE KNOBS 1860 1870 REM HORIZONTAL CONTROL SIDE BUTTON ENTERS TIME DATA REM ENTER UP TO 12 TRACE TIME PICKS 1880 1890 REM IF LESS THAN 12 ENTER TRACE NUMBER >12 TO EXIT REM REFRACTION OR REFLECTION PICK OPTION 1900 REM LEAST SQUARES VELOCITIES COMPUTED 1910 REM OPTION OF TIME-DISTANCE DATA SAVE ON DISK OR PRINTER 1 REM REFLECTION PICK<br>2 GOTO 100 2 GOTO 100<br>3 REM CUR: 3 REM CURSOR MONITOR ROUTINE  $FOR I = 1 TO 5$  $10$  TX = PDL (0)  $20$  TY = PDL  $(1)$ <br>30 NEXT I NEXT I 40 TY = TY \* 159 / 255<br>50 FOR I = 1 TO 5: HP 50 FOR I = 1 TO 5: HPLOT TX, TY: NEXT I<br>51 HCOLOR= 0 51 HCOLOR= 0<br>52 HPLOT TX. **52 HF'LOT TX** ~TY' **5 3 HCOLOR=** .\_;, 60 FOR I = 1 TO 5:CK = PEEK ( - 16286): NEXT I 70 IF CK > 127 THEN GOTO 90 80 GOTO 4 90 RETURN 1 00 DIM X ( 256) , H (8) , D ( 12) , T ( 12) • R ( 12) • TT ( 12) 105 DIM 6(12)  $110$  D\$ = CHR\$ (4) 120 INPUT "ENTER INPUT FILE NAME ": A\$ 131 GN = GN / 2 140 INPUT "1ST HALF PNCH 1, 2ND PNCH 2, MIDDLE PNCH 3 ";PP 142 INPUT "ENTEF: GAIN ADJUST "; GN 144 GN = GN / 2 163 FRINT D\$: "OPEN ": A\$ 170 PRINT D\$; "READ "; A\$ 171 INPUT SX  $172$  INPUT DR\$ 173 INPUT DX 174 INPUT SK 175 FOR  $I = 1$  TO 12: INPUT G(I): NEXT I 176 INFUT HC 177 178 INPUT TD 179 180 181 182 183 184 INPUT LC INFUT TS IF TS = 50 THEN DT =  $0.2$ IF TS =  $100$  THEN DT =  $0.4$ IF TS = 200 THEN DT *=* 0.8 IF TS = 500 THEN DT =  $2.0$ FOR  $I = 1$  TO 8: INFUT  $H(I)$ : NEXT I 190 HGR 200 HCCiLOR= 3  $210$   $XX = 1$ 220 FOR  $L = 1$  TO 12<br>222 IF PP = 1 THEN IF  $PP = 1$  THEN GOTO 240

```
P-PICKER224
     IF PP = 3 THEN GOTO 232226
     FOR I = 1 TO 128: INPUT PQ: NEXT I
228
     FOR I = 1 TO 128: INPUT X(I): NEXT I
230
     GOTO 244
232
     FOR I = 1 TO 64: INPUT PQ: NEXT I
234
     FOR I = 1 TO 128: INPUT X(I): NEXT I
     FOR I = 1 TO 64: INPUT PQ: NEXT I
236
238
     GOTO 244
.240FOR I = 1 TO 128: INPUT X(I): NEXT I...
    FOR I = 1 TO 128: INPUT PQ: NEXT I
242
244 XX = XX + 12
250 \, \text{XP} = 1260 \text{ YP} = XX269 II = 0
270
    FOR I = 1 TO 256 STEP 2
275 II = II + 1
280 Y = XX + X(II) * GN
285 Y = INT (Y)IF Y \leq 1 THEN Y = 1286
287
     IF Y > 159 THEN Y = 159
    HPLOT XP.YP TO I.Y
290
300 \, \text{XP} = 1310 \text{ YF} = \text{Y}NEXT I
320
330
    NEXT L
    FRINT D$: "CLOSE ": A$
340
350 \times F = 0360
    FOR I = 1 TO 10:XP = XP + 25: HPLOT XP.1 TO XP.159: NEXT I
    PRINT "TO PICK REFLEXIONS ENTER TRACE USE CURSOR BUTTON"
370
380 J = 0382
    INPUT "ENTER DELAY TIME IN MS ": TQ
385
    INFUT "REFLEXTION PNCH O REFRACTION PNCH 1 ";KI
386
    IF KI > 1 THEN
                     60TO 1000
390 J = J + 1400 -
    IF J > 12 THEN
                     GOTO 520
410INPUT "ENTER TRACE NO ": TR
420
    IF TR > 12 THEN GOTO 520
430 R(J) = TR440 TR = TR - 1
450 D(J) = SX + TR * DXIF KI = 1 THEN GOTO 470
455
460 D(J) = D(J) * D(J)
470
    GOSUB 3
480 TT(J) = TX / 2
482 T(J) = TX / 2484 IF PP = 2 THEN T(J) = T(J) + 128
485 IF PP = 3 THEN T(J) = T(J) + 64
490 T(J) = T(J) * DT495 T(J) = T(J) + TD - TQ
    IF KI = 1 THEN GOTO 510
496
500 T(J) = T(J) * T(J)
510
    GOTO 390
520 J = J - 1530
    REM LEAST SQRS FIT
540 MX = 0:MY = 0:X2 = 0:XY = 0
550 FOR I = 1 TO J
560 MX = MX + D(I)
570 MY = MY + T(I)
```
580 X2 = X2 + D(I) \* D(I)

#### $P-PICKER$

```
590 XY = XY + D(I) * T(I)600
    NEXT I
610 V = (J * X2 - MX * MX) / (J * XY - MX * MY)
620 TC = (X2 * MY - MX * XY) / (J * X2 - MX * MY)625
     IF KI = 1 THEN GOTO 650
         SQR (V)
630 V =640 TC \approx SQR (TC)
650 RP = R(1) * 12 + 1
660 SP = TT(1) * 2
670 FOR I = 2 TO J
680 RR = R(I) * 12 + 1
690 SS = TT(I) * 2
700 HPLOT SP.RP TO SS.RR
710 RP = RR
720 SP = SS
730 NEXT I
     PRINT "INT TIME= "; TC, "V= "; V
740750
     PRINT D$: "PR#1"
     PRINT<sup>"</sup>
              \overline{\phantom{a}}760
770
     PRINT A$
780
     FOR I = 1 TO 8: PRINT H(I);790
     NEXT I
               \blacksquare795 PRINT "
796
     IF KI = 1 THEN GOTO 805
800
    PRINT "REFLEC INT T= ":TC. "VEL= ":V
804
     GOTO 810
805
    FRINT "REFRAC INT T= ":TC. "VEL= ":V
810 PRINT D$: "PR#0"
811
     INPUT "TO OUTPUT T-X DATA TO PRINTER PNCH 1 ": IK
812
    IF IK = 1 THEN GOTO 850
813
     INPUT "TO OUTPUT T-X DATA TO DISK PNCH 1 ": IK
814
     IF IK = 1 THEN
                     GOTO 900
820
     INPUT "TO CONTINUE ON THIS HALF FNCH 1 ":IK
830
     IF IK \leftarrow > 1 THEN GOTO 1000
840
     GOTO 380
850
     PRINT D$: "PR#1"
855
     FOR I = 1 TO J
860
     IF KI = 0 THEN D(I) = GQR (D(I)) : T(I) = GQR (T(I))865
    PRINT D(I), T(I)870
    NEXT I
875
    PRINT D$: "PR#O"
880
     GOTO 813
900
    INFUT "INFUT DISK FILE NAME ";F$
910
    INPUT "INSERT OUTPUT DISK PNCH 1 ": QL
920
    PRINT D$: "OPEN ":F$
930
    PRINT D$:"WRITE ":F$
940
     PRINT J
950
    FOR I = 1 TO J
960
     IF KI = 0 THEN D(I) = SQR (D(I)) : T(I) = SQR (T(I))PRINT D(I)
970
975
     PRINT T(I)
980
     NEXT I
985
     PRINT D$: "CLOSE ":F$
990
   FRINT "TRANSFER TO DISK COMPLETE"
995 GOTO 820
     INPUT "TO VIEW OTHER HALF PNCH 1 "; IK
1000
1010
     IF IK = 1 THEN GOTO 140
1020
     END
```